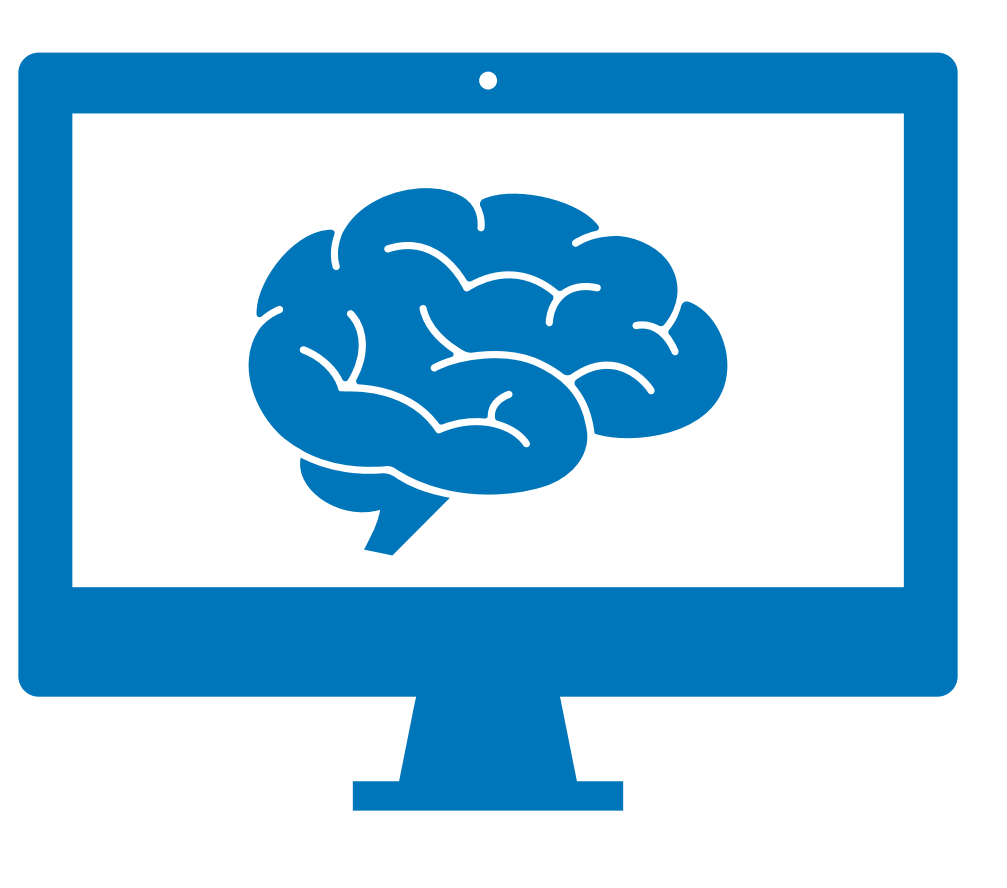

# Hacking Computer Brains **O** Nobody panic!

By Dan

# Some problems

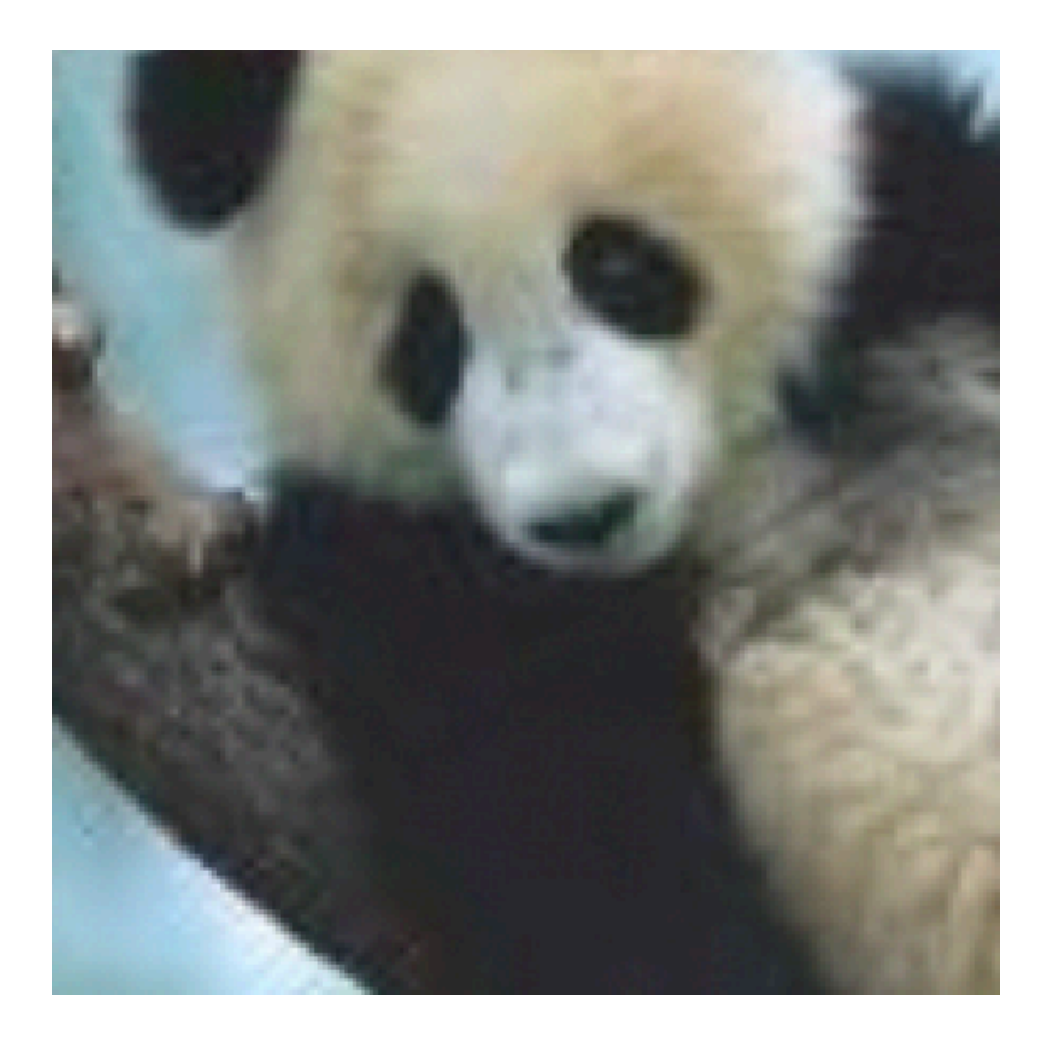

### Panda Gibbon

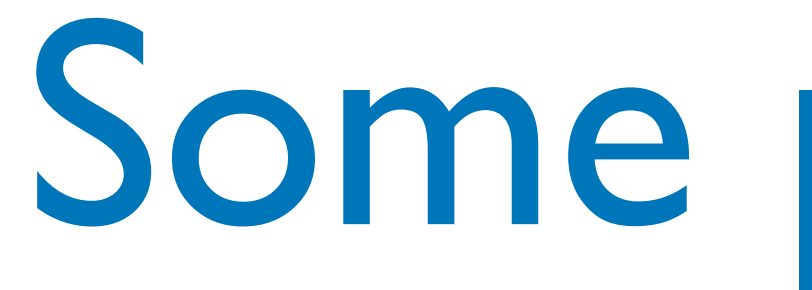

- Deep Neural Networks (DNNs) are great they're pretty useful things
- But they can be exploited in trivial ways with surprising consequences

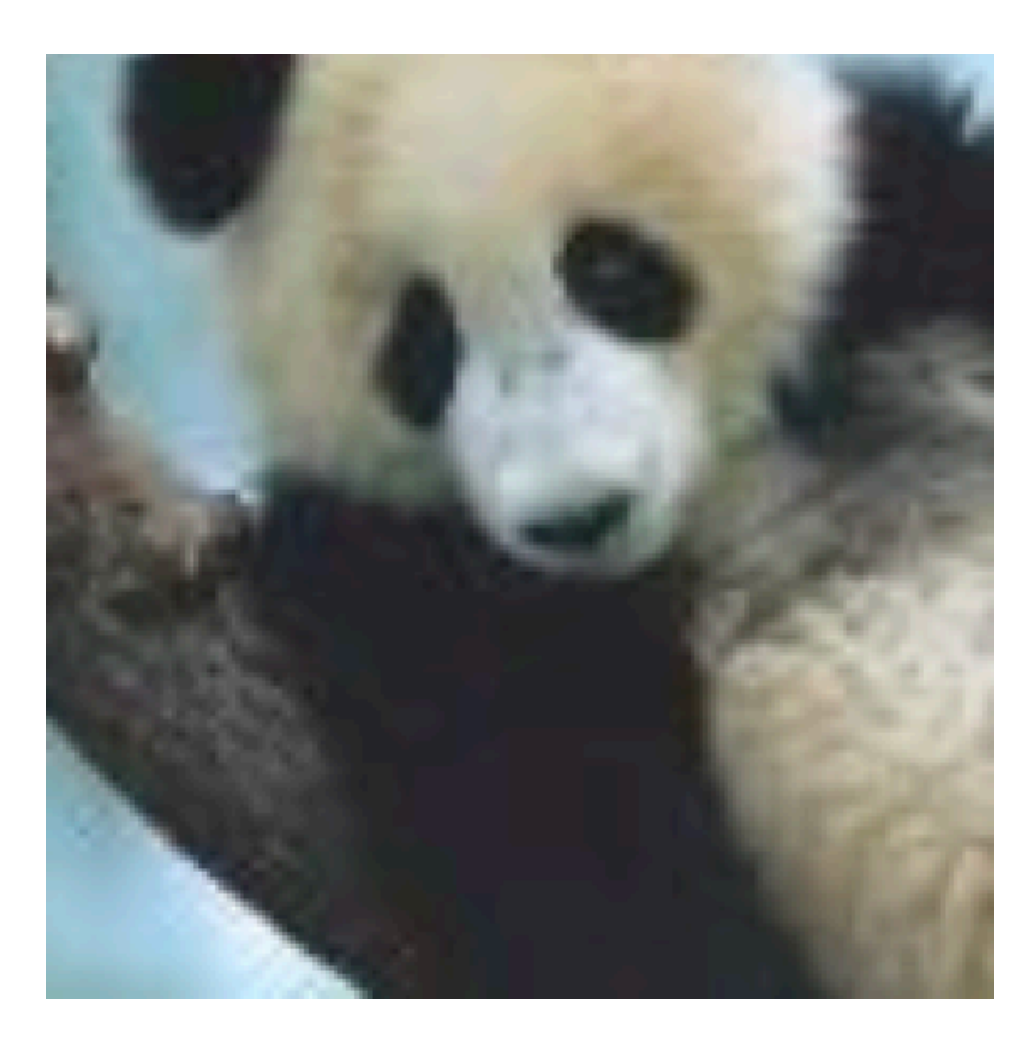

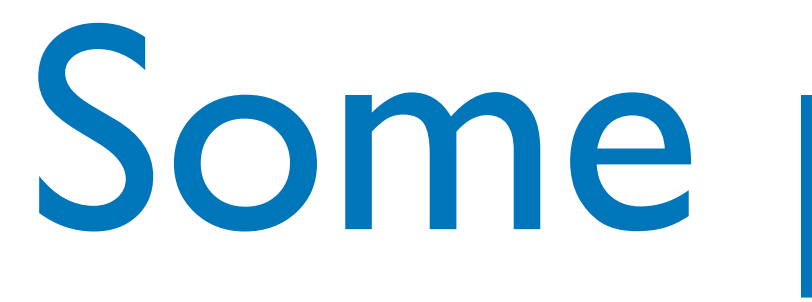

- Deep Neural Networks (DNNs) are great they're pretty useful things
- But they can be exploited in trivial ways with surprising consequences

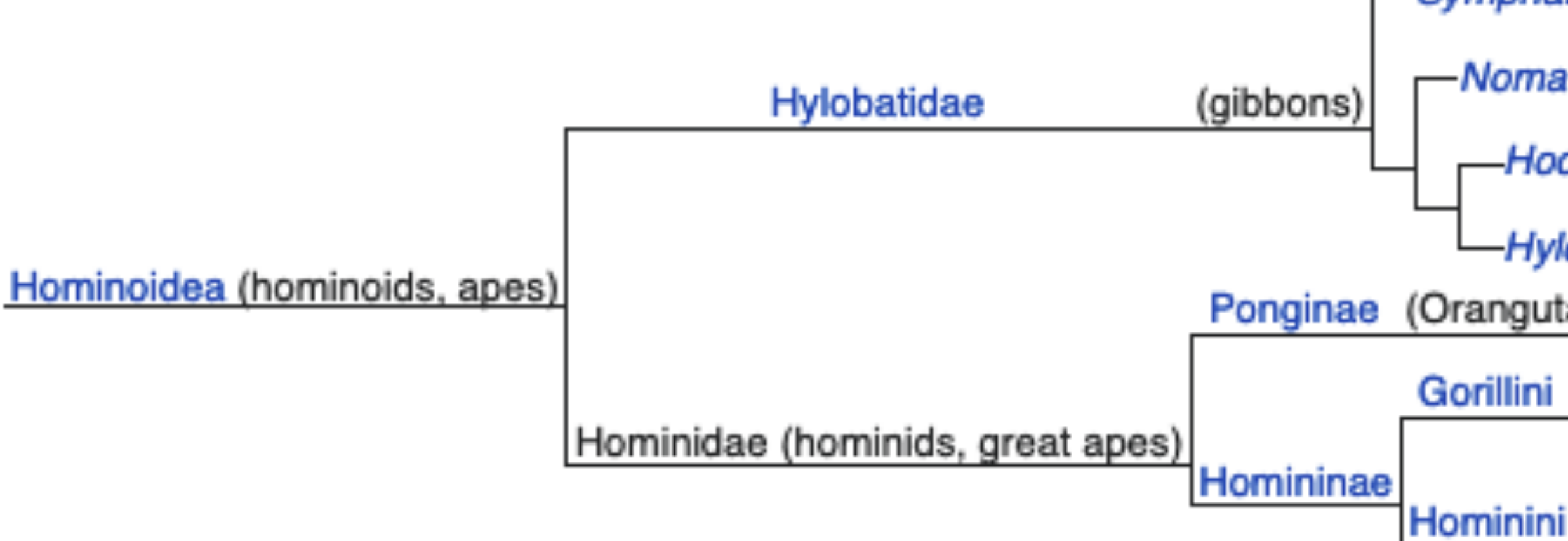

# Some problems

- Symphalangus
- -Nomascus
- -Hoolock
- -Hylobates
- Ponginae (Orangutans)
	- Gorillini (Gorilla)

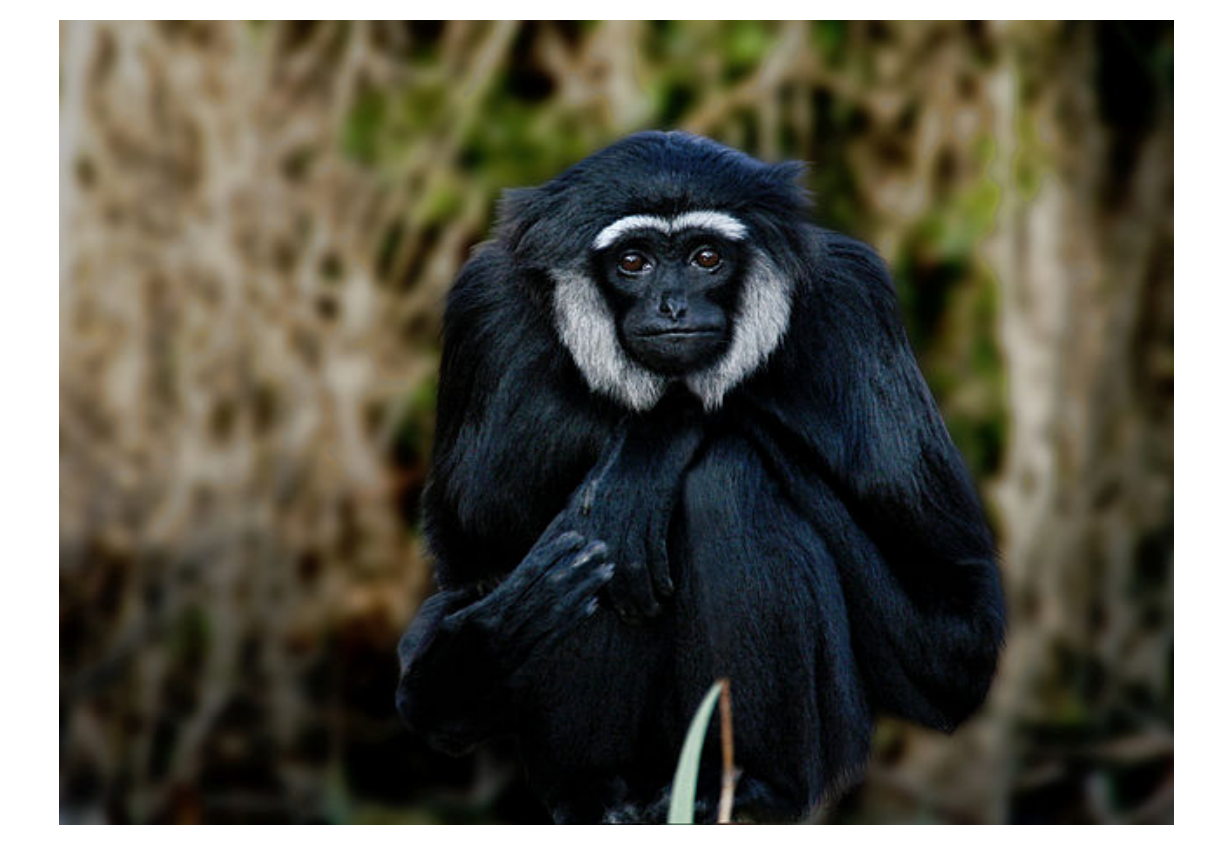

Panina (chimpanzees)

Hominina (Humans)

[1]

# Some problems

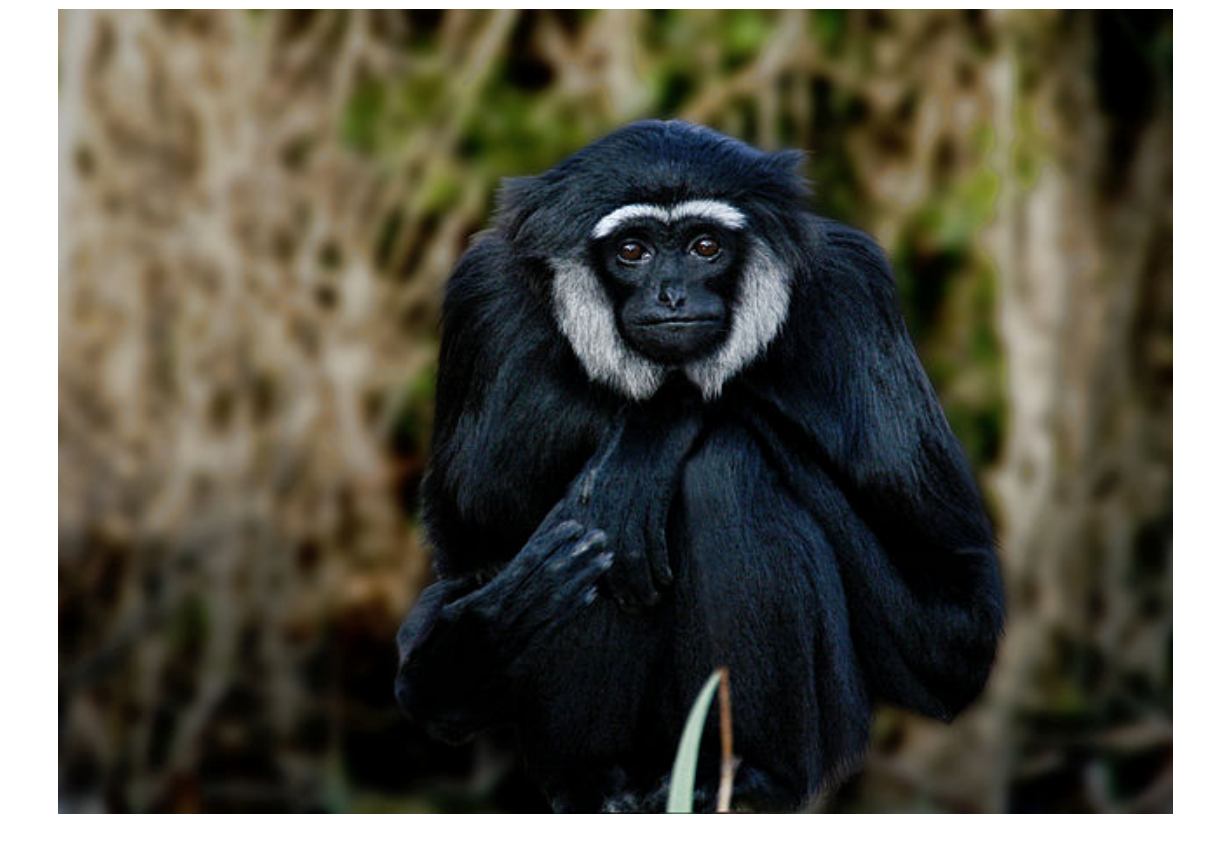

Panina (chimpanzees)

Hominina (Humans)

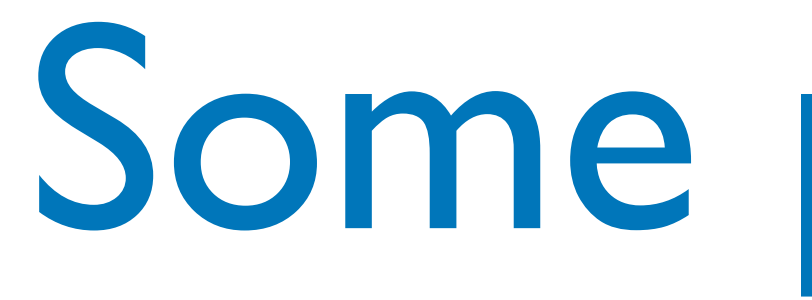

- Deep Neural Networks (DNNs) are great they're pretty useful things
- But they can be exploited in trivial ways with surprising consequences

[1]

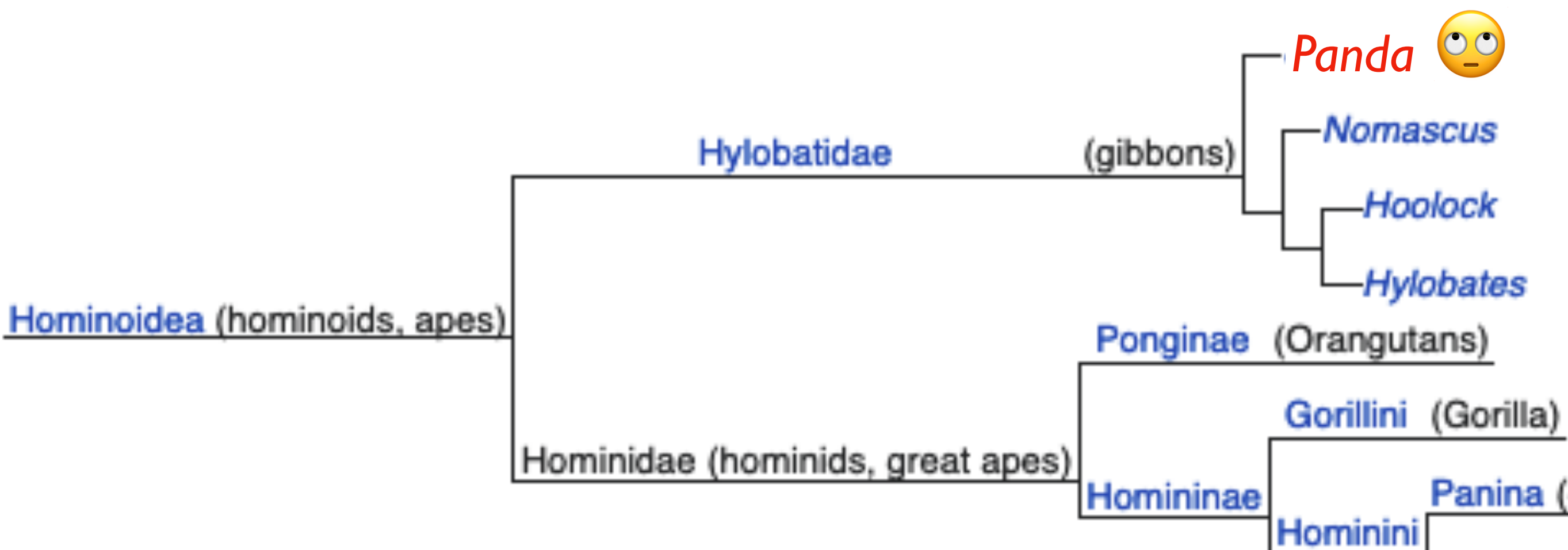

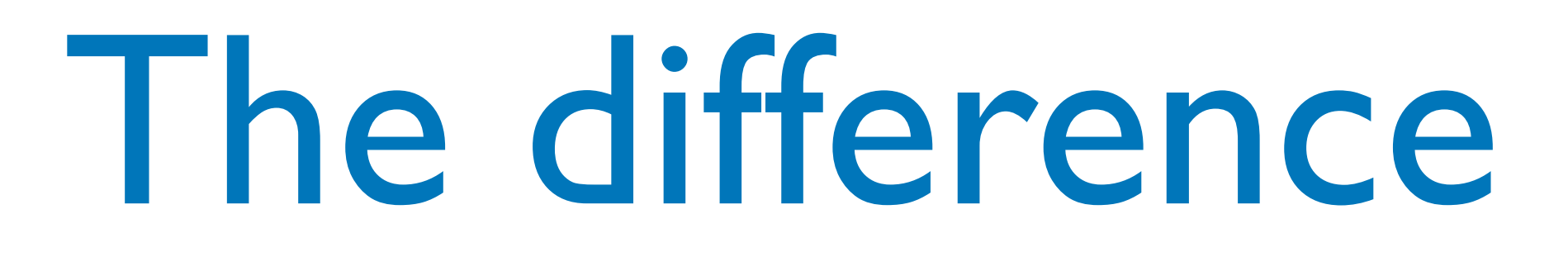

## An adversarial perturbation has been applied

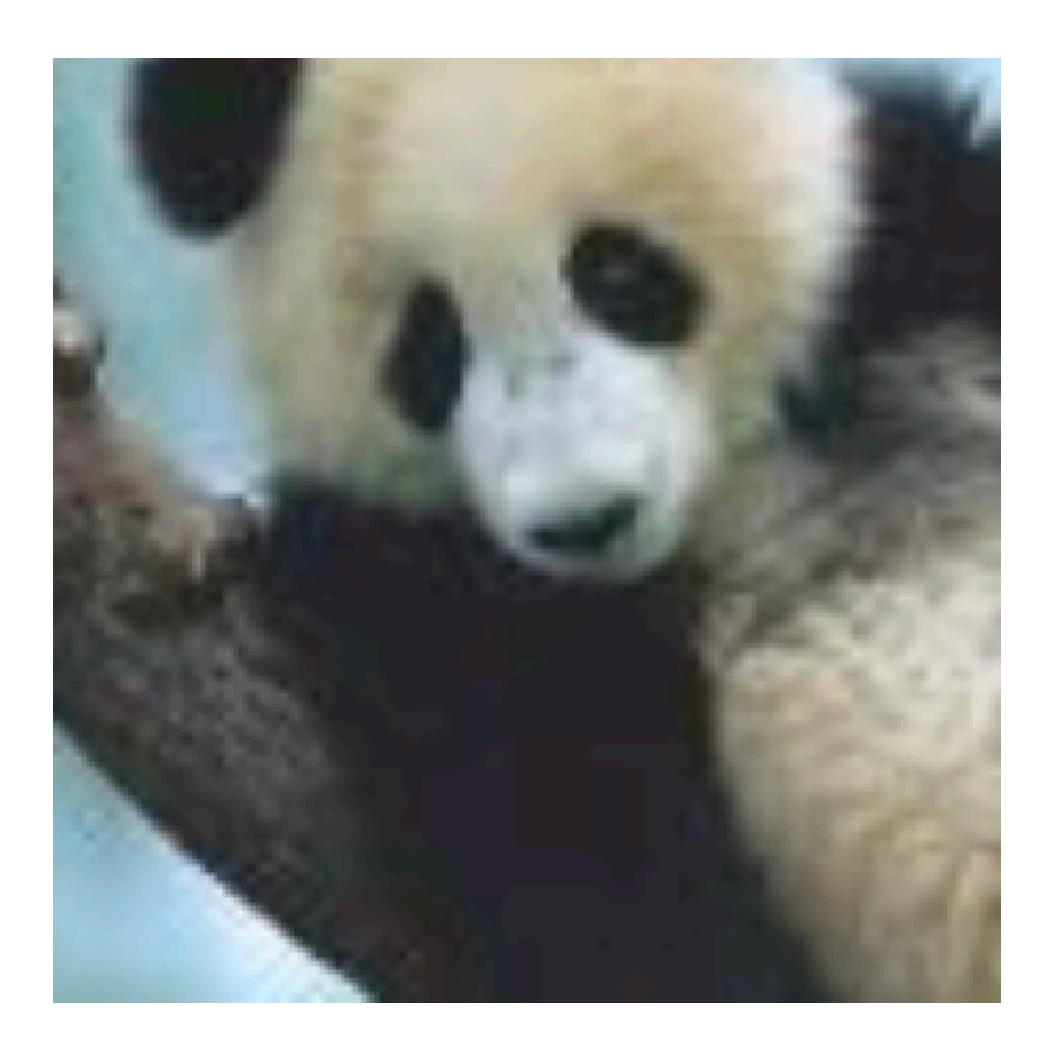

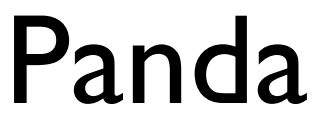

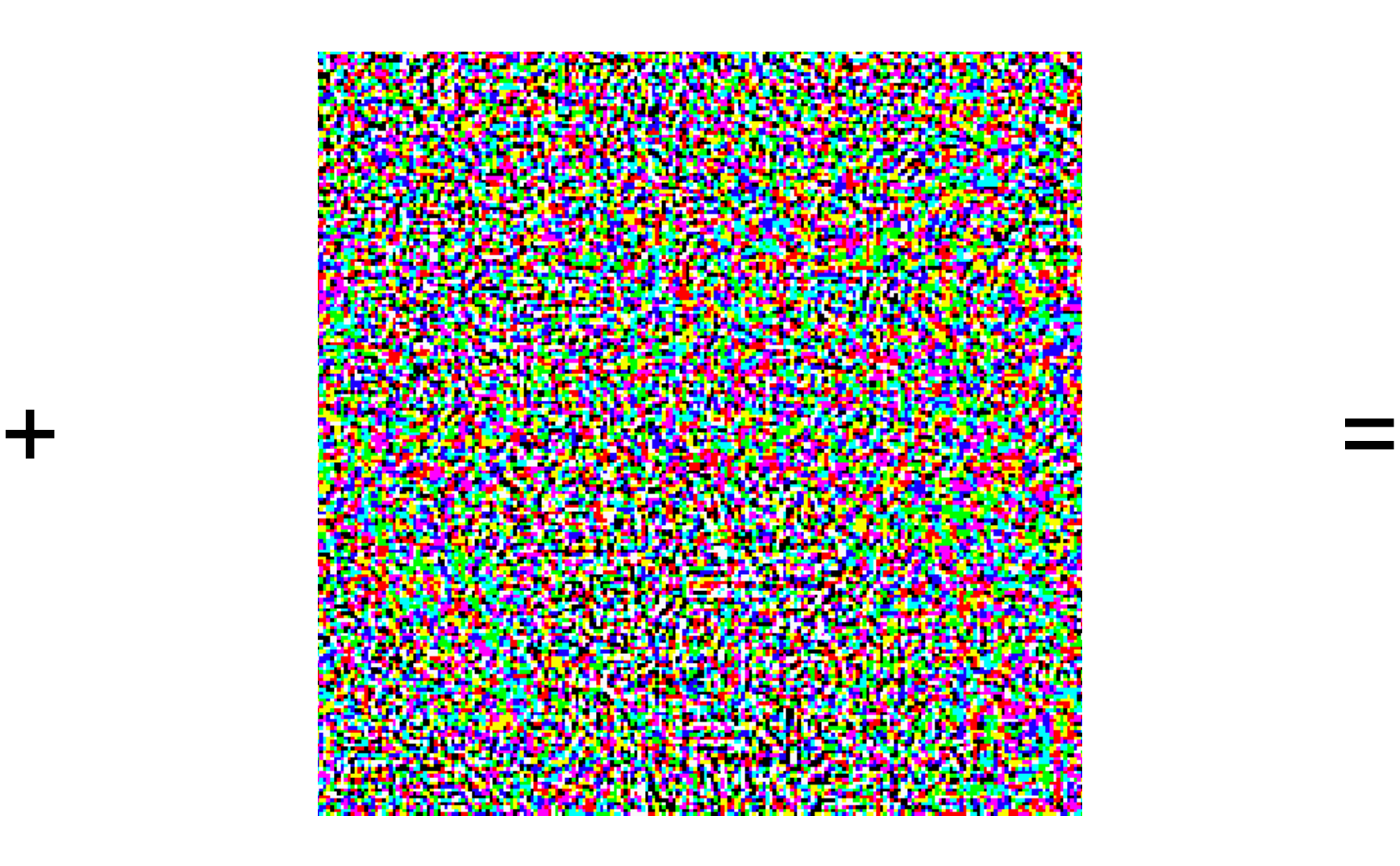

Panda Nematode Gibbon

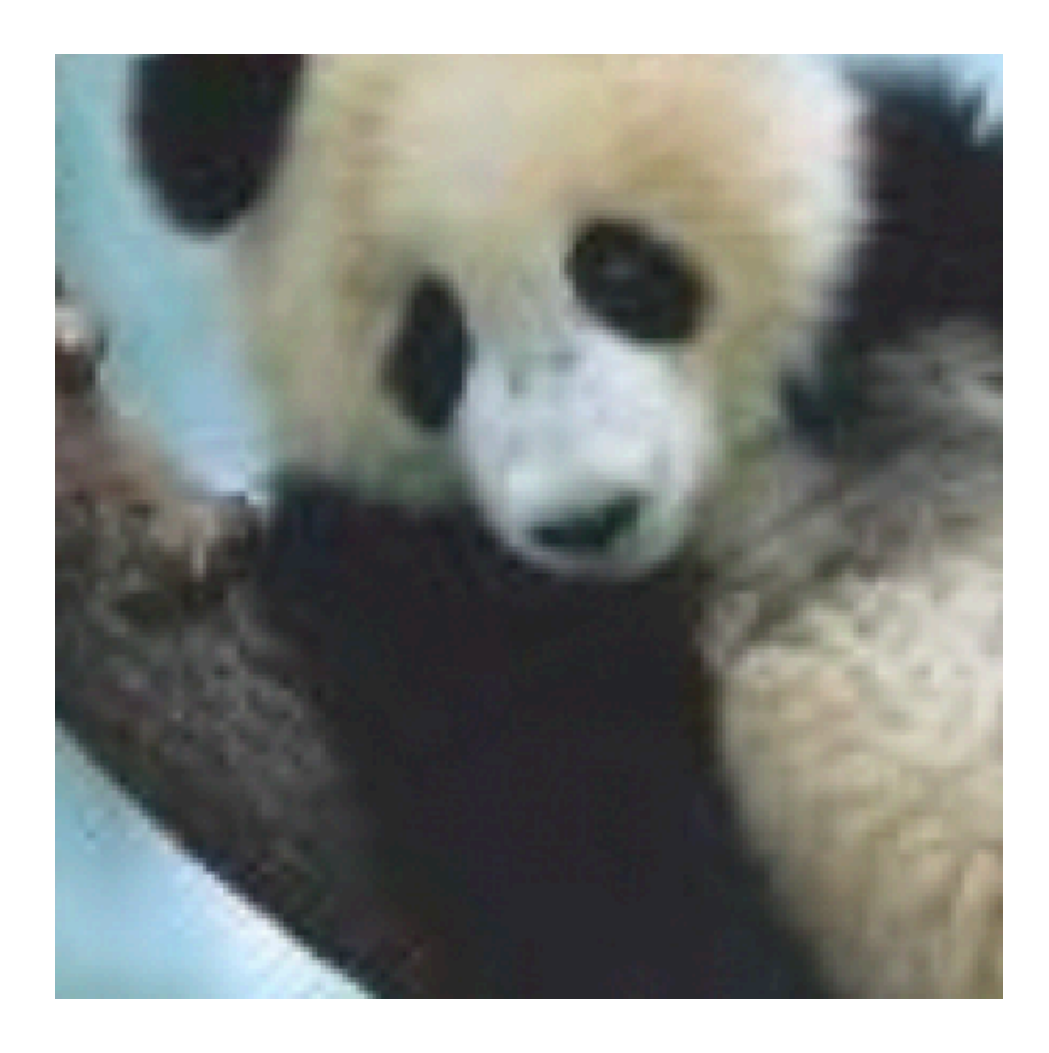

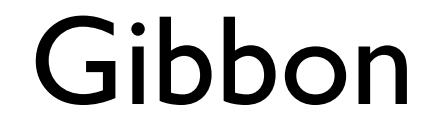

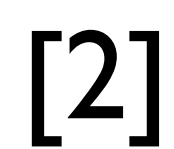

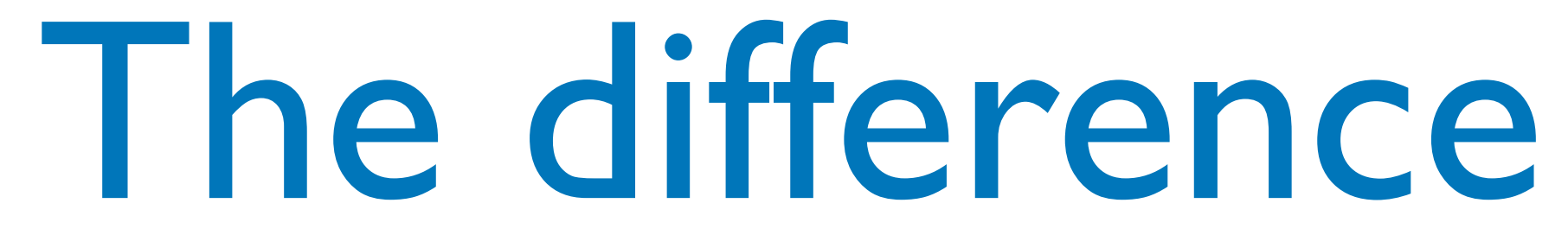

## An adversarial perturbation has been applied

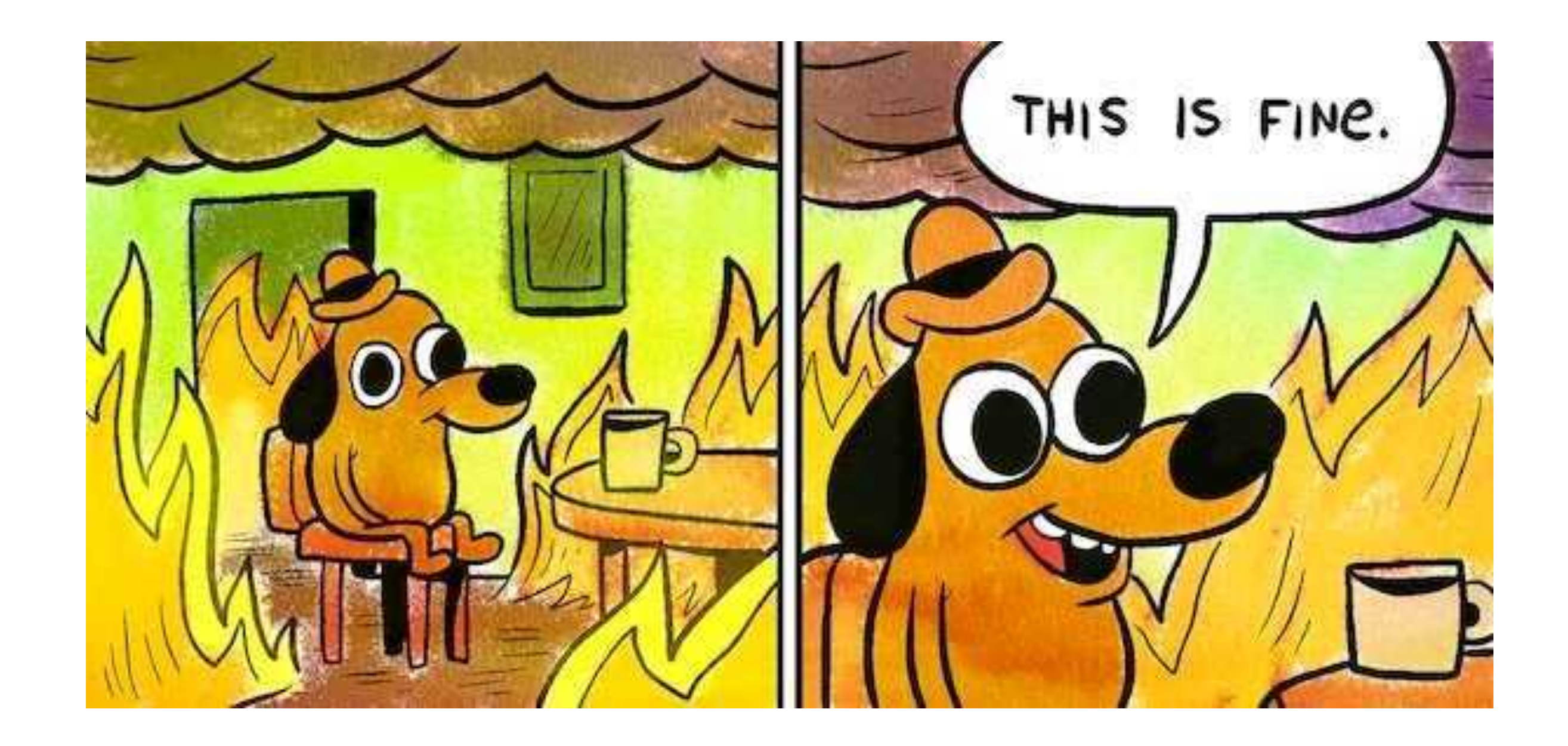

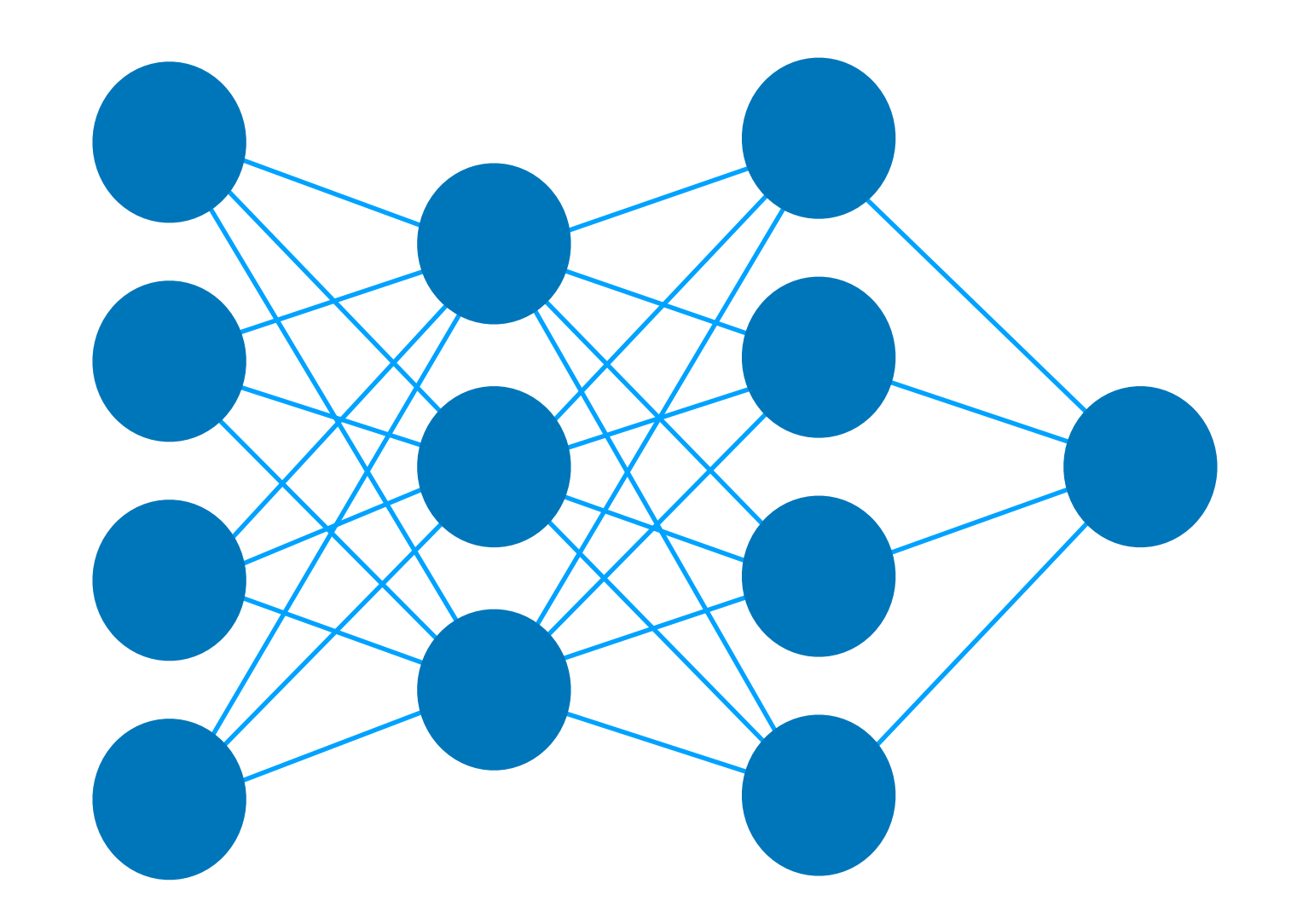

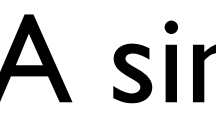

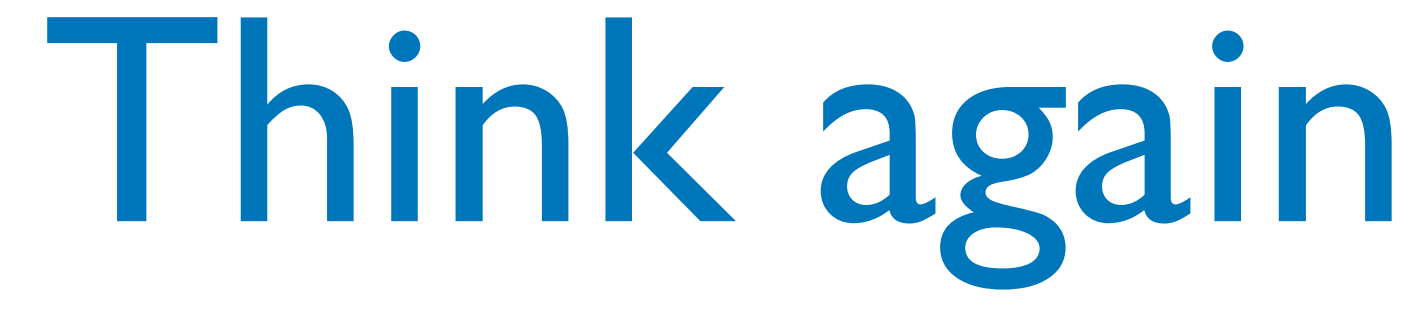

### A simple DNN

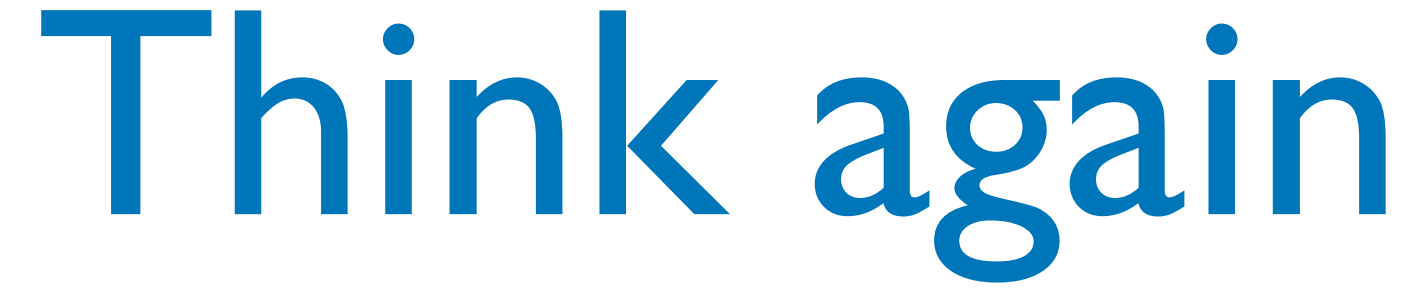

## We provide some input and the DNN gives us an output

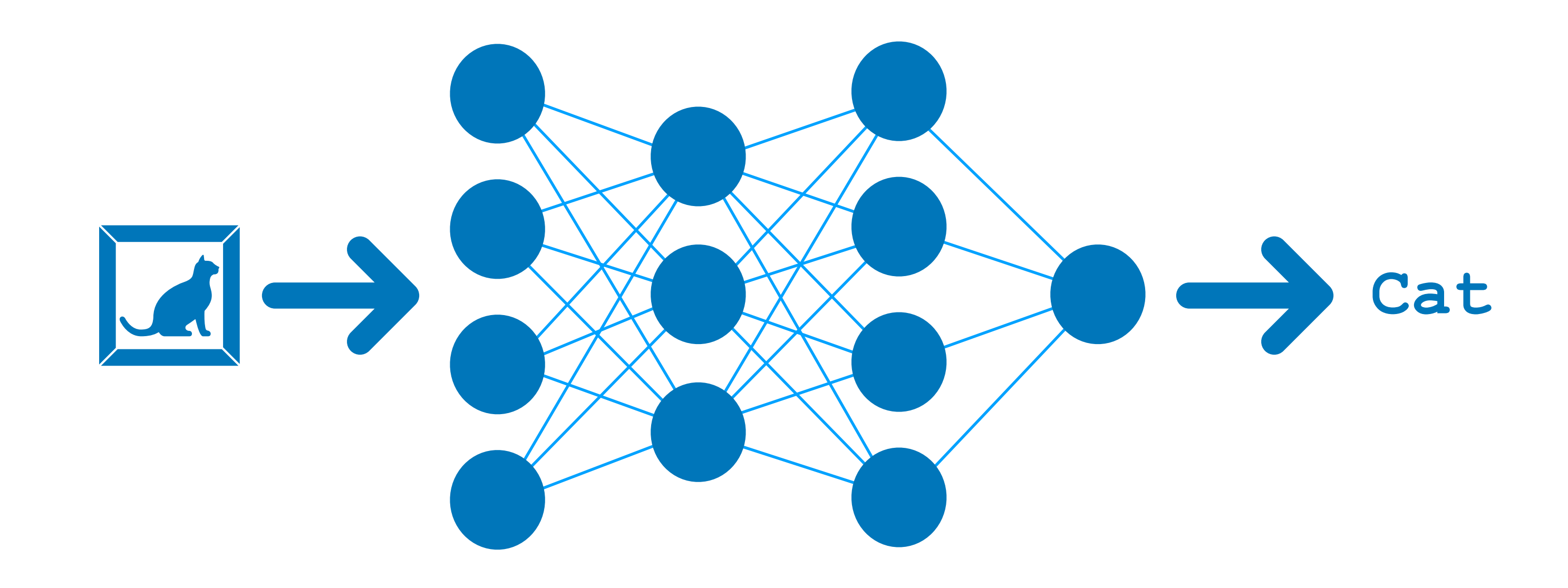

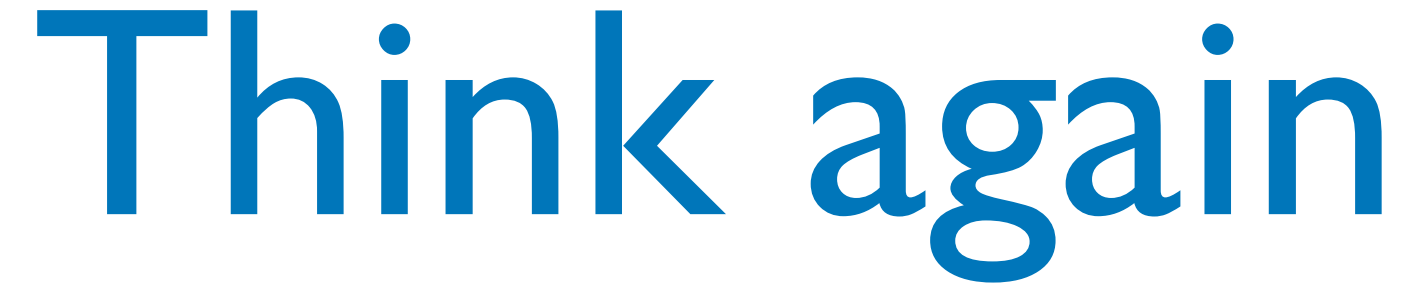

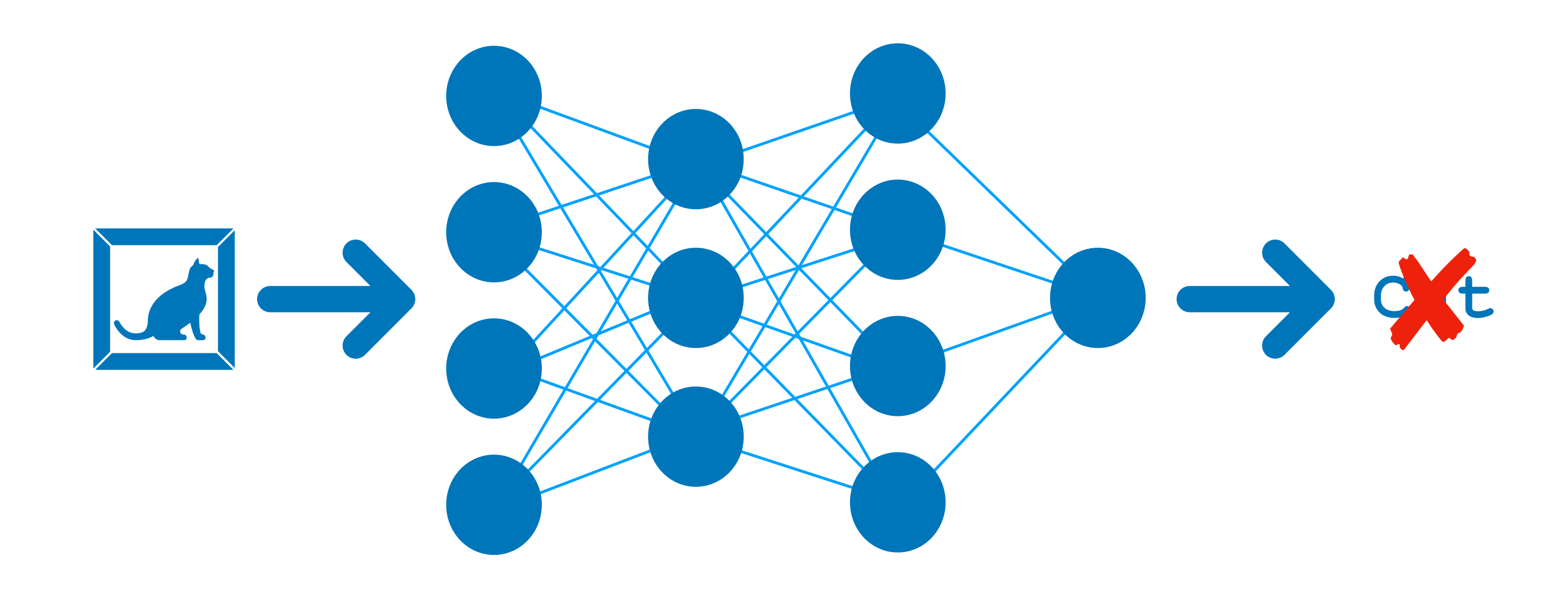

### What if we want to encourage a misclassification?

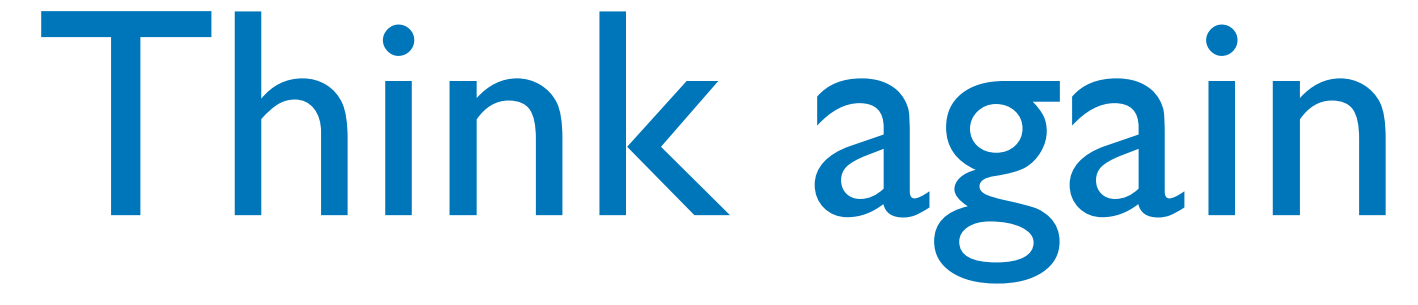

## We backpropagate the maximised cost function

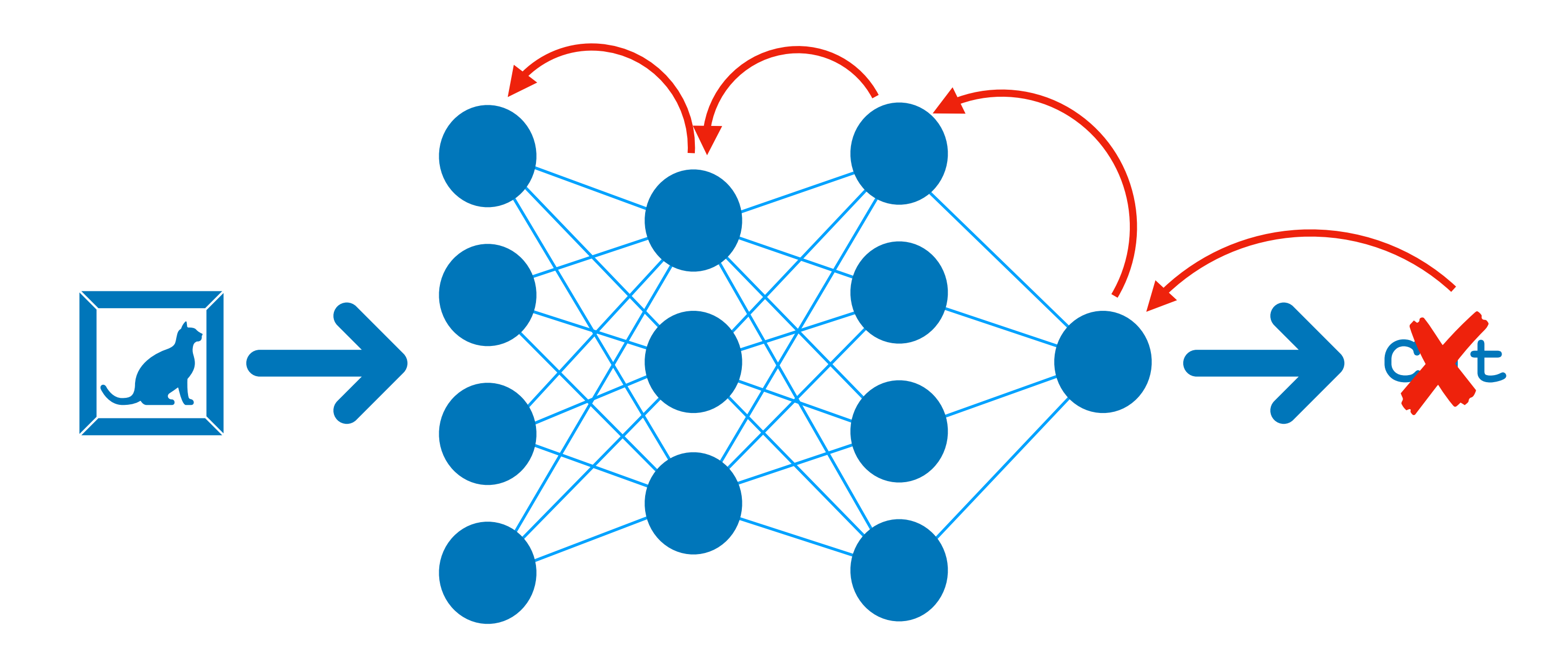

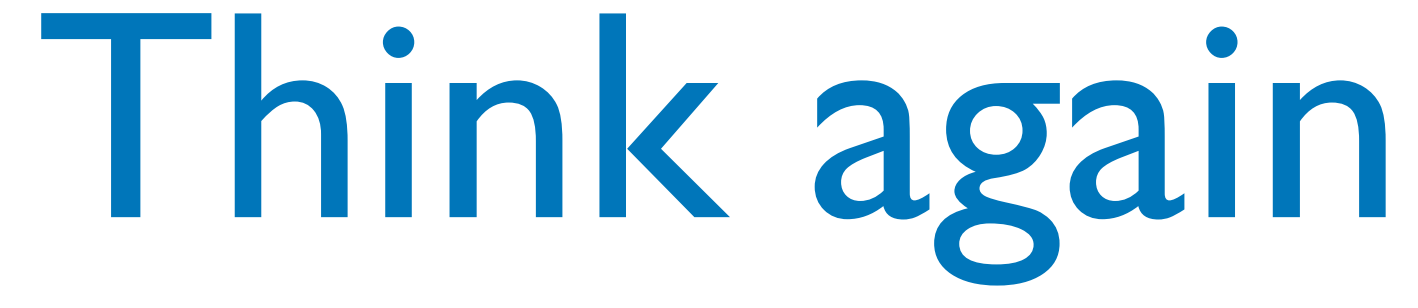

### To create an adversarial perturbation

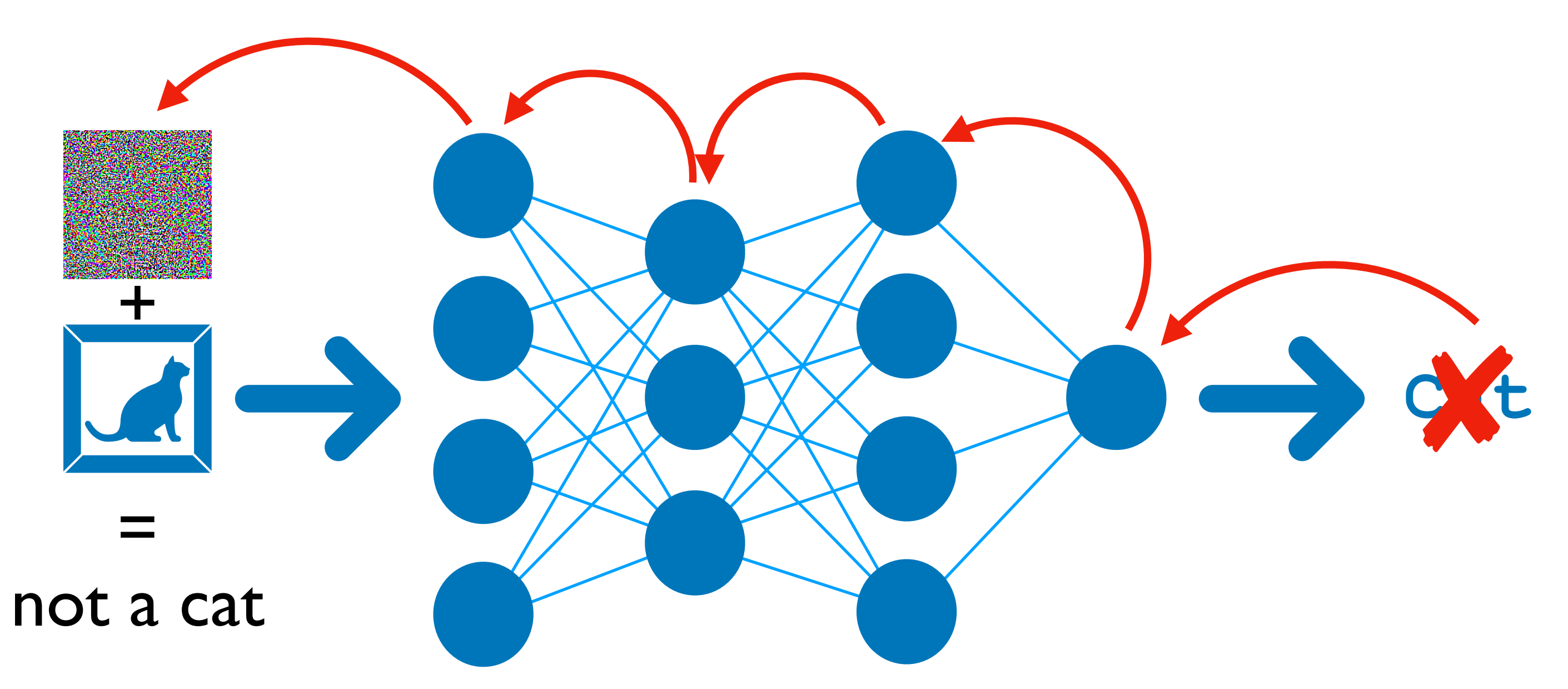

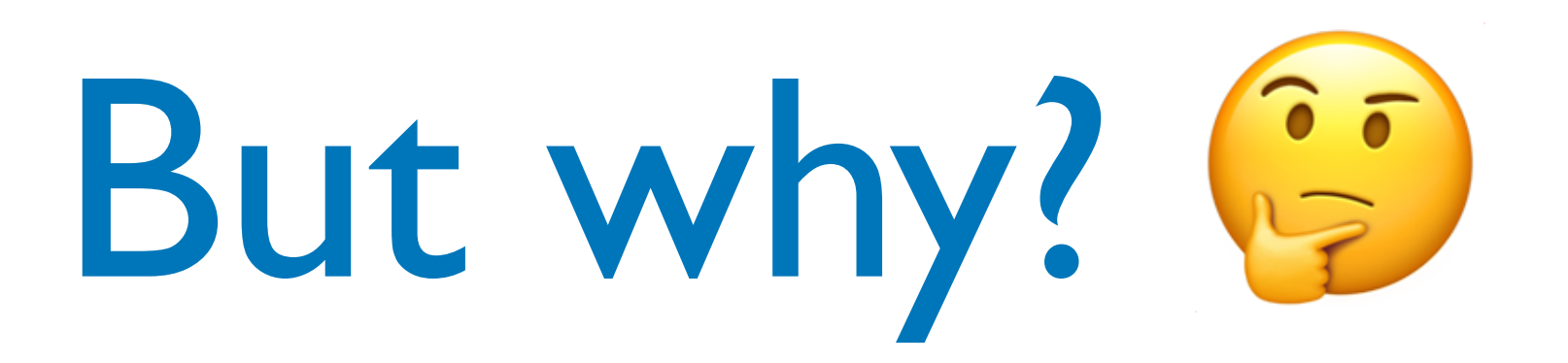

### There could be a whole presentation on this…

Essentially DNNs are *"function approximators"*

- 
- 

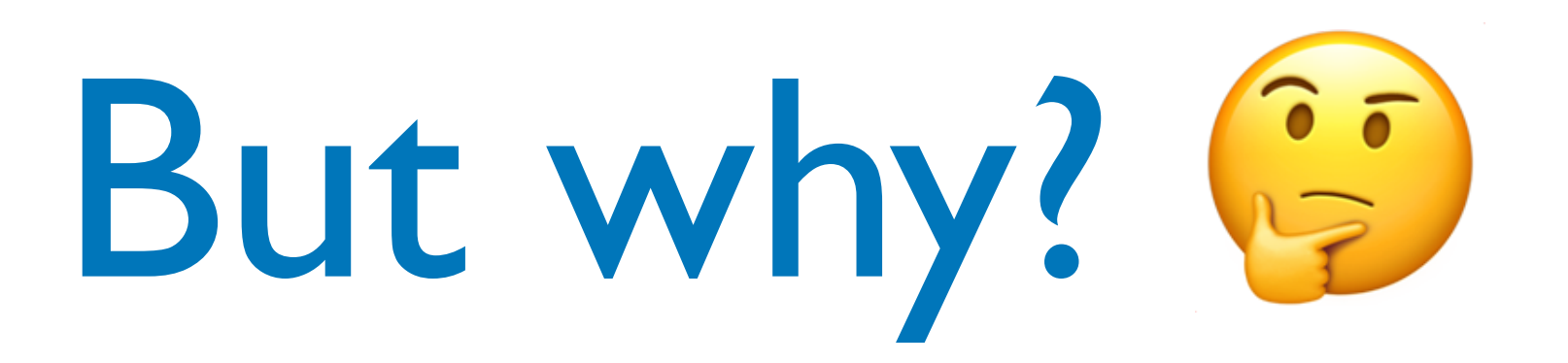

### There could be a whole presentation on this…

Essentially DNNs are *"function approximators"*

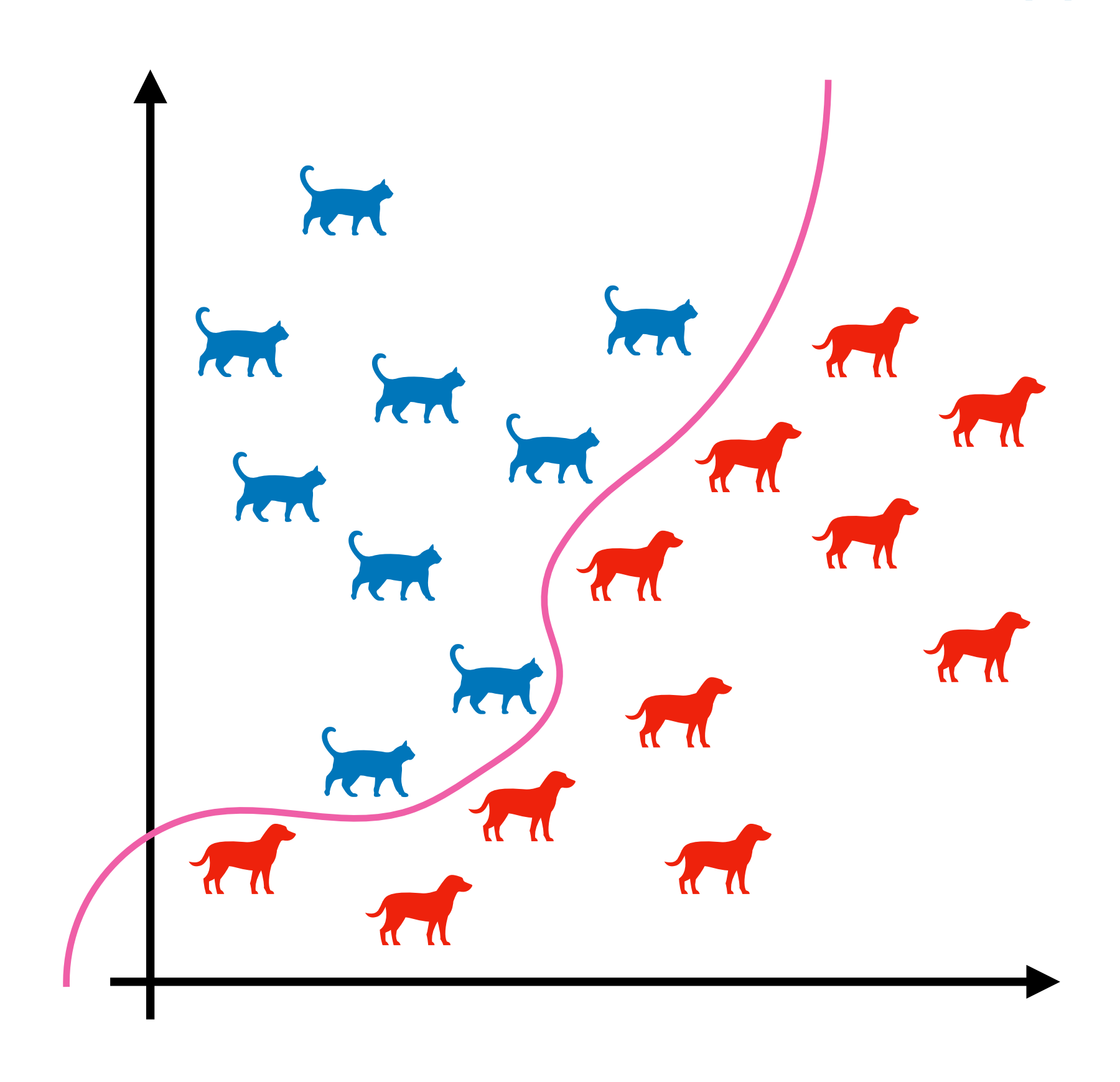

- 
- 

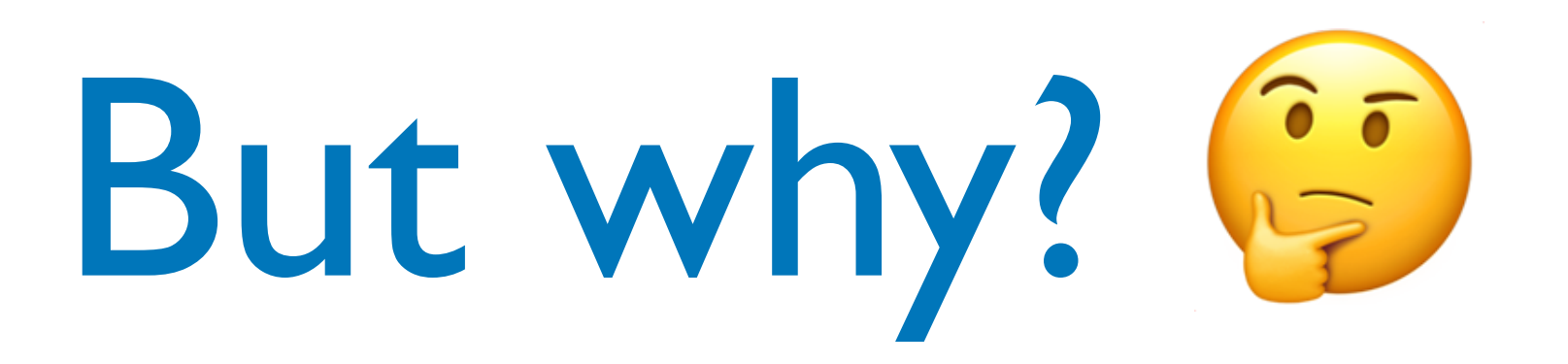

### There could be a whole presentation on this…

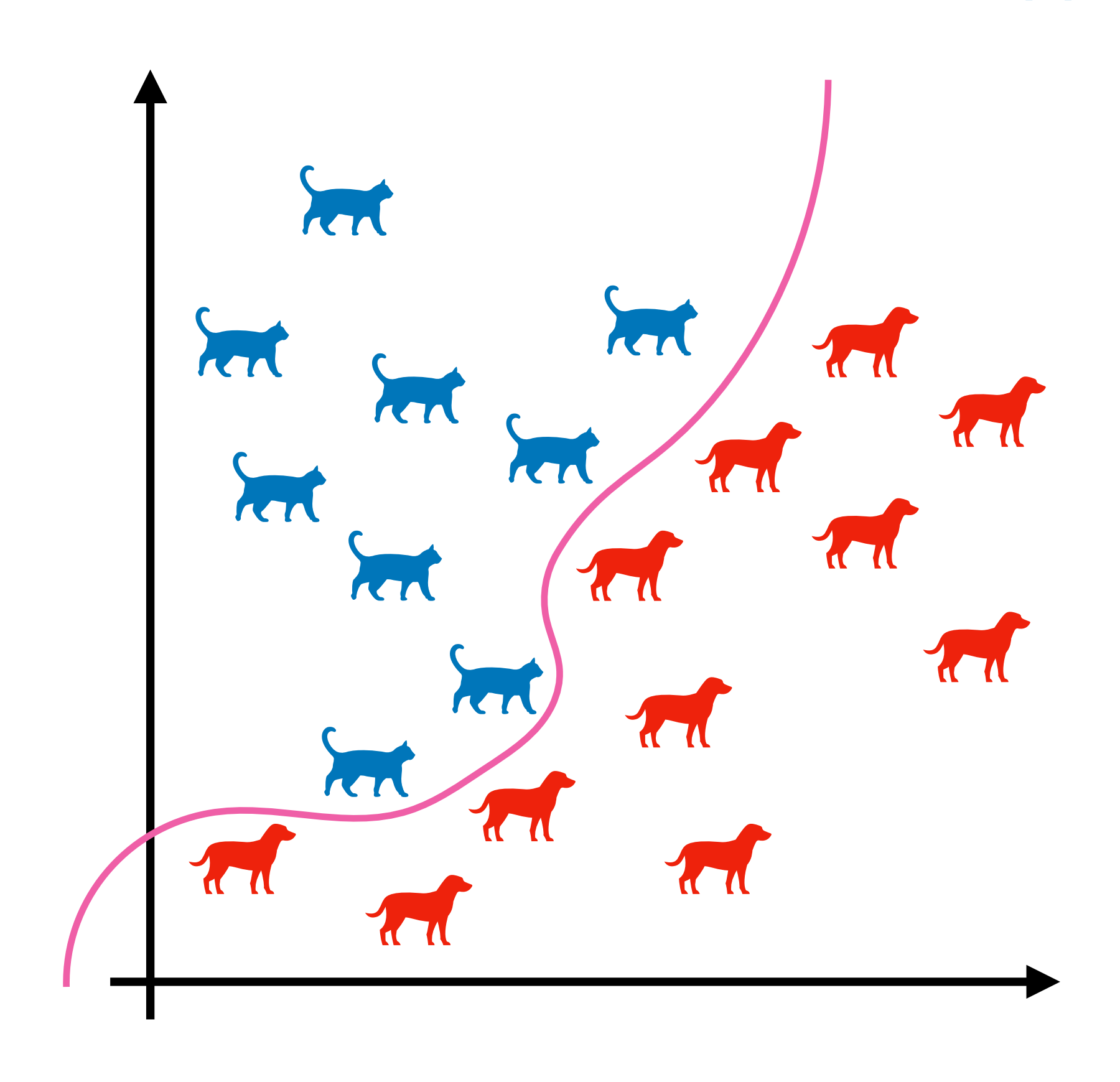

- 
- 

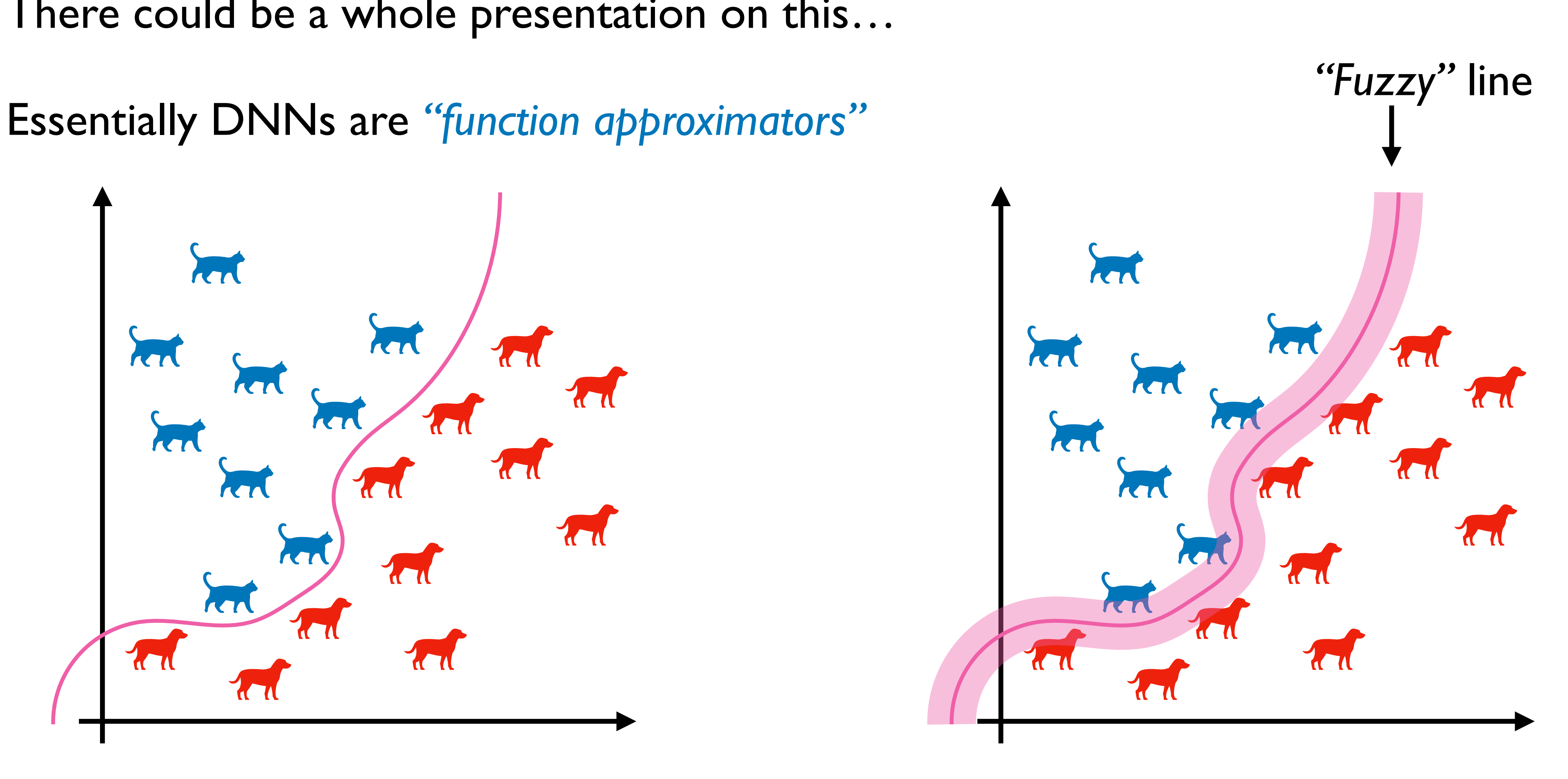

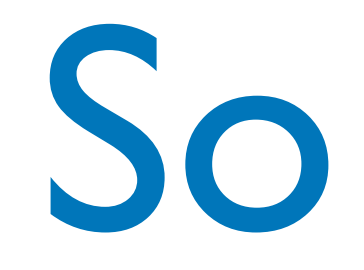

### Changing a cat to "not a cat" seems harmless, but this has some real consequences:

So what?

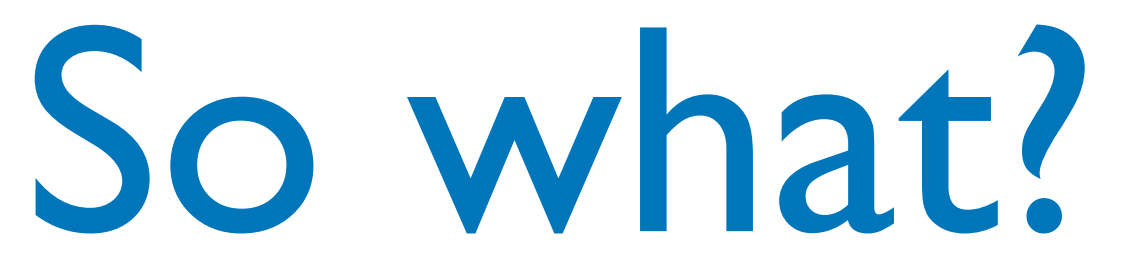

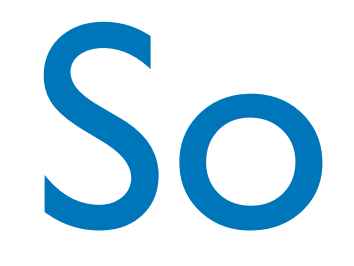

## Changing a cat to "not a cat" seems harmless, but this has some real consequences:

• Facial recognition systems

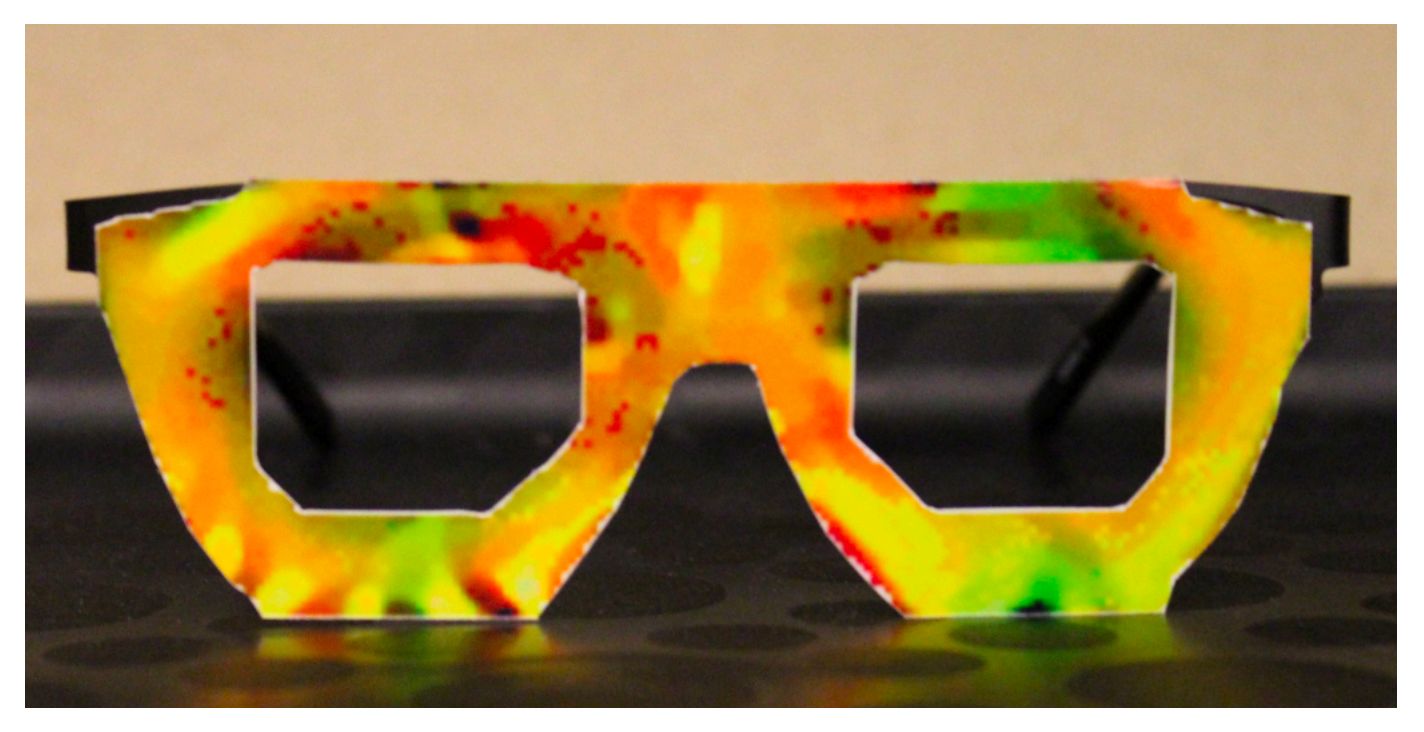

[3]

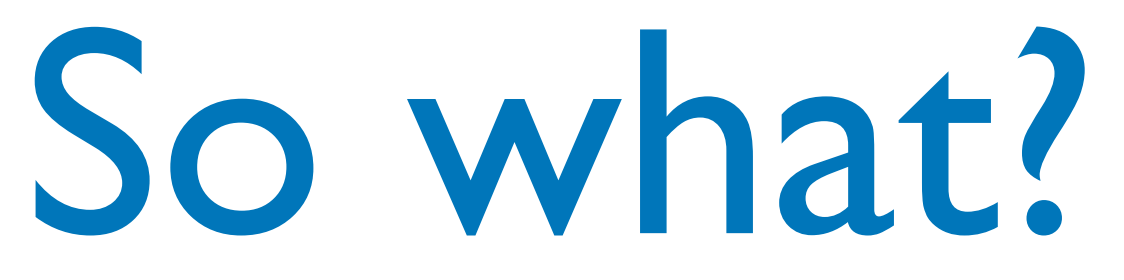

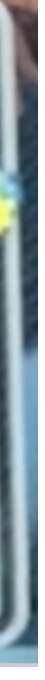

## Changing a cat to "not a cat" seems harmless, but this has some real consequences:

• Facial recognition systems

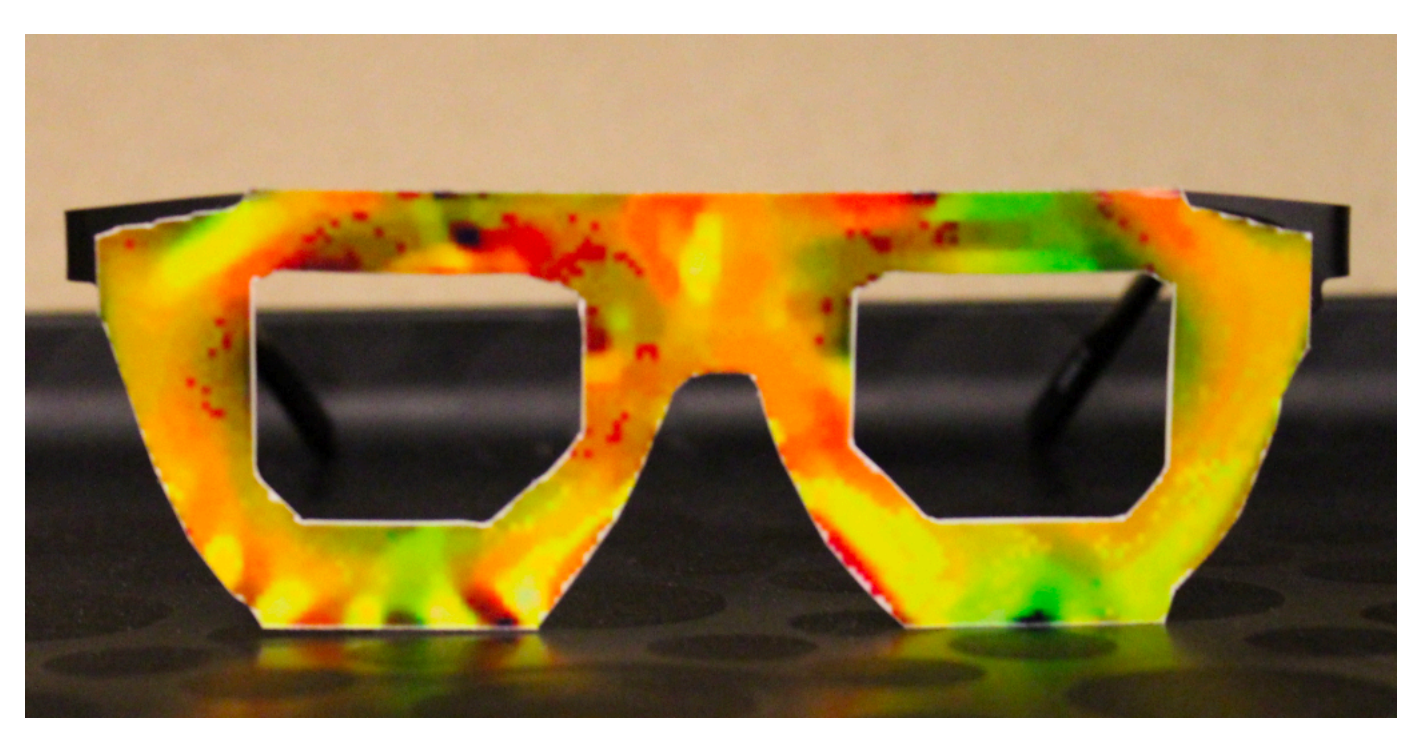

• Autonomous vehicles **Example 2018** 

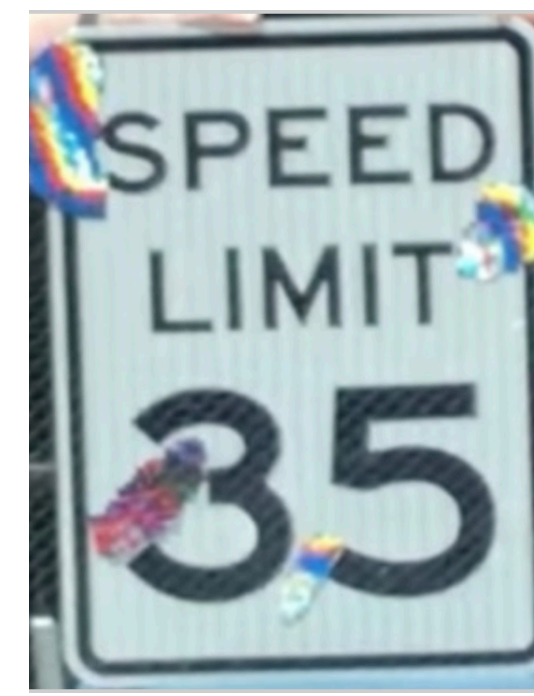

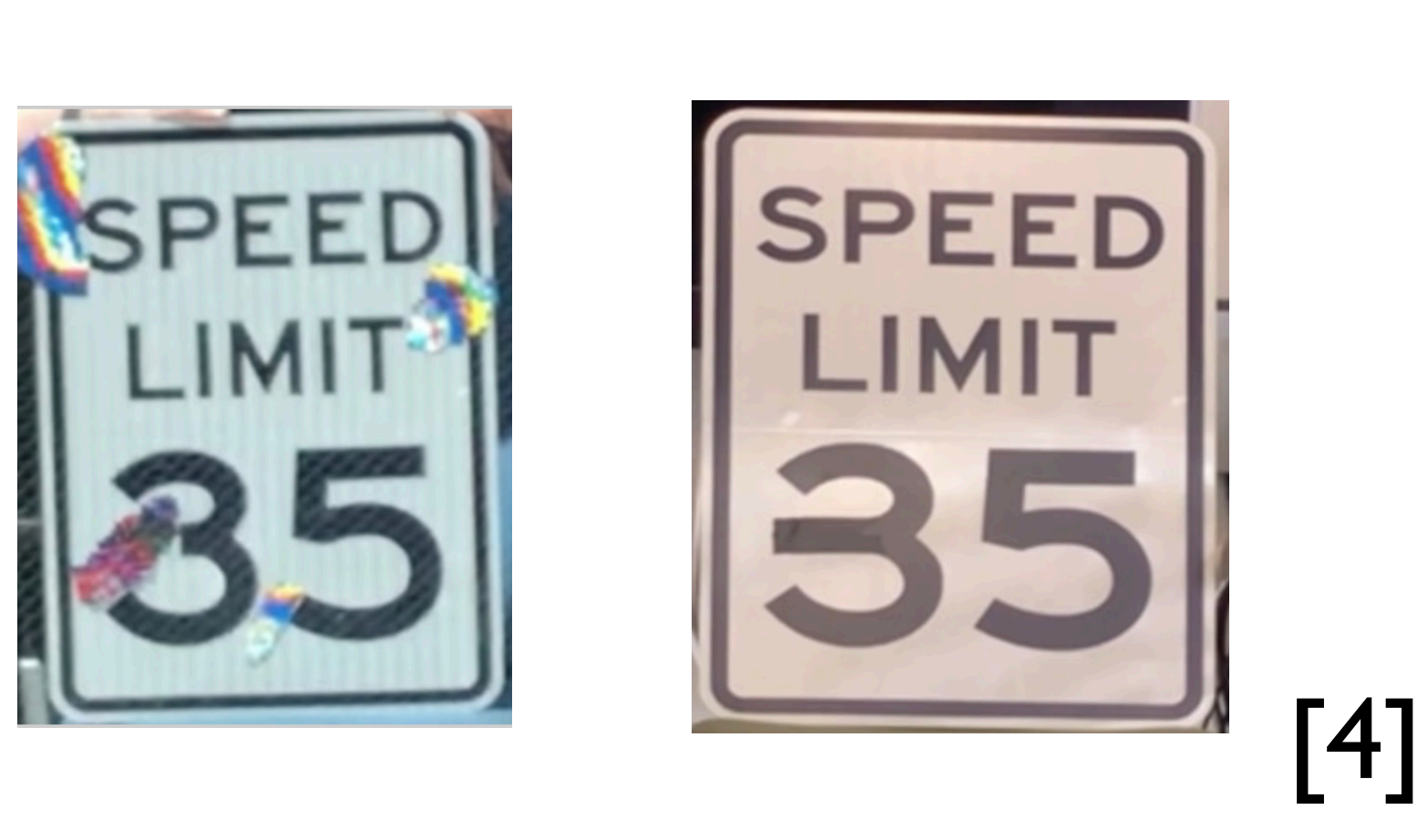

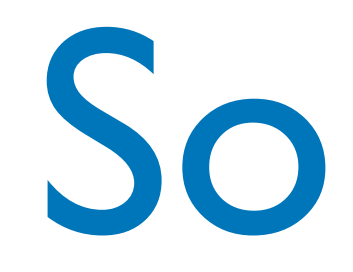

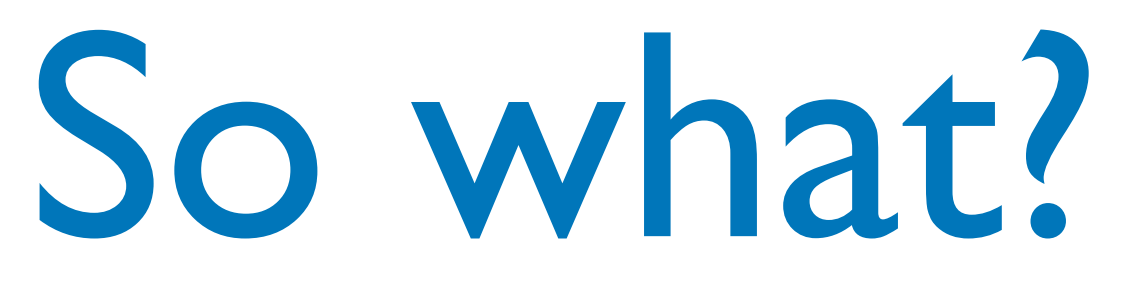

- These attacks can be performed on any DNN
- Provided the input space has a high enough dimension, they can be invisible

# We'll leave it there…

- Thanks for listening Feel free to ask any questions!
	- [dxf209@cs.bham.ac.uk](mailto:dxf209@cs.bham.ac.uk)
		- Discord: dxf

# References

### [1] <https://en.wikipedia.org/wiki/Gibbon>

[2] Goodfellow, I. J., Shlens, J., & Szegedy, C. (2015, December 19). Explaining and harnessing adversarial examples. *3rd International Conference on Learning Representations, ICLR 2015 - Conference Track Proceedings*. [http://arxiv.org/abs/](http://arxiv.org/abs/1412.6572) [1412.6572](http://arxiv.org/abs/1412.6572)

[3] Sharif, M., Bhagavatula, S., Bauer, L., & Reiter, M. K. (2016). Accessorize to a crime: Real and stealthy attacks on state-of-the-art face recognition. Proceedings of the ACM Conference on Computer and Communications Security, 24-28-Octo, 1528–1540. https://doi.org/10.1145/2976749.2978392

[4] Povolny, Steve, and Shivangee Trivedi. 2020. "Model Hacking Adas to Pave Safer Roads for Autonomous Vehicles." McAfee Advanced Threat Research; https://www.mcafee.com/blogs/other-blogs/mcafee-labs/model-hacking-adas-topave-safer-roads-for-autonomous-vehicles/

## Resources

For the more practically minded TensorFlow and PyTorch both have tutorials on basic adversarial attacks: - TensorFlow — [https://www.tensorflow.org/tutorials/generative/adversarial\\_fgsm](https://www.tensorflow.org/tutorials/generative/adversarial_fgsm) - PyTorch — [https://pytorch.org/tutorials/beginner/fgsm\\_tutorial.html?highlight=fgsm](https://pytorch.org/tutorials/beginner/fgsm_tutorial.html?highlight=fgsm)

- 
- 

A good place to start is the original paper by Szegedy *et al.* —<https://arxiv.org/abs/1312.6199>

A whole suite of adversarial attacks can be found in the CleverHans python library (does NOT support TF 2.x) <https://github.com/tensorflow/cleverhans>

For understanding of Neural Network fundamentals see 3BIB — [https://www.youtube.com/watch?](https://www.youtube.com/watch?v=aircAruvnKk&list=PLZHQObOWTQDNU6R1_67000Dx_ZCJB-3pi) [v=aircAruvnKk&list=PLZHQObOWTQDNU6R1\\_67000Dx\\_ZCJB-3pi](https://www.youtube.com/watch?v=aircAruvnKk&list=PLZHQObOWTQDNU6R1_67000Dx_ZCJB-3pi)

For a deeper understanding of Neural Networks see Deep Learning —<https://www.deeplearningbook.org/>